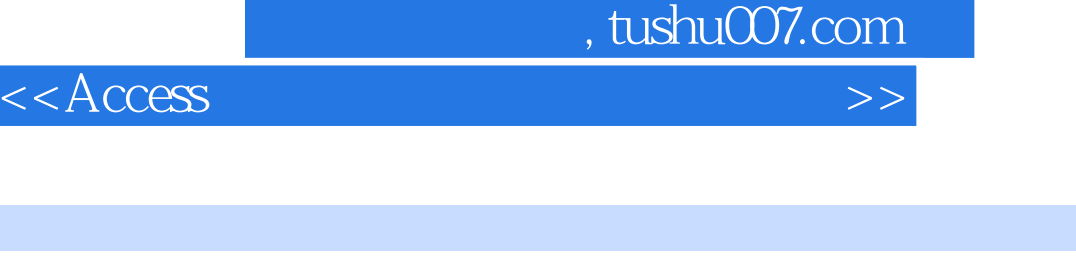

 $<<$  Access  $>$ 

- 13 ISBN 9787302131861
- 10 ISBN 7302131864

出版时间:2006-8

页数:282

字数:444000

extended by PDF and the PDF

http://www.tushu007.com

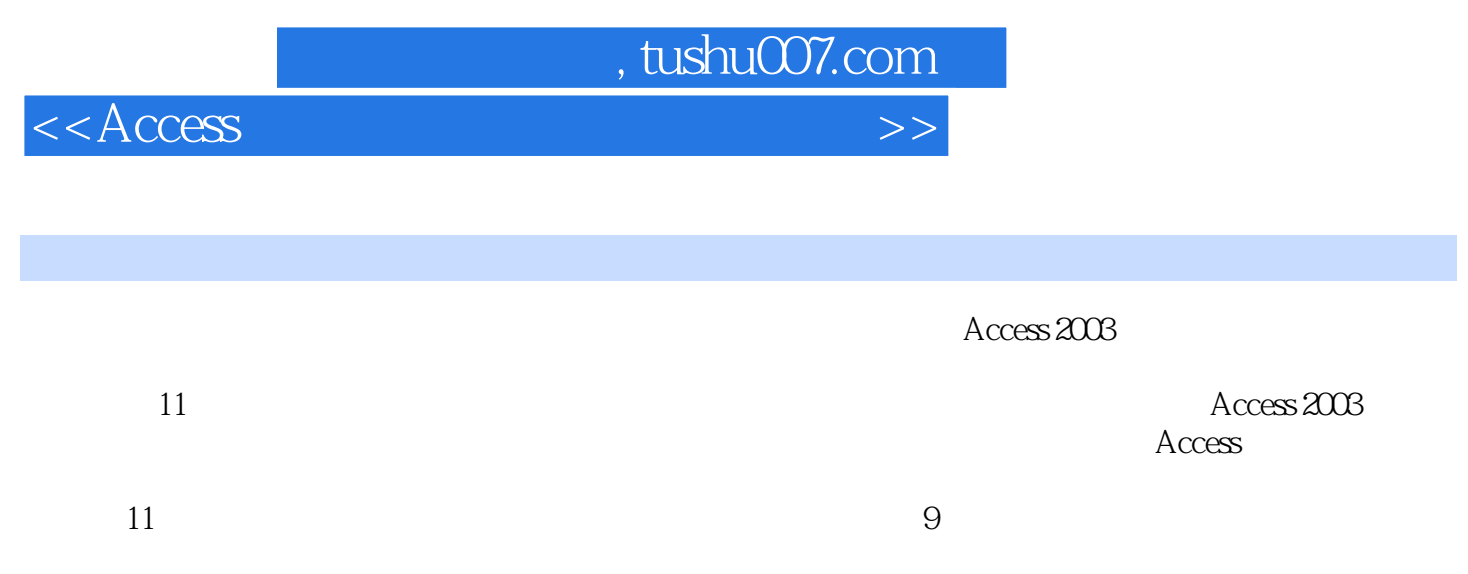

 $\ddot{a}$  , and  $\ddot{a}$  , and  $\ddot{a}$  , and  $\ddot{a}$  are  $\ddot{a}$  and  $\ddot{a}$  are  $\ddot{a}$  are  $\ddot{a}$  and  $\ddot{a}$  are  $\ddot{a}$  are  $\ddot{a}$  are  $\ddot{a}$  are  $\ddot{a}$  are  $\ddot{a}$  are  $\ddot{a}$  are  $\ddot{a}$  are  $\ddot{a}$ 

, tushu007.com

 $<<$ Access

 $1.1$   $1.1$   $1.1.2$  $1.2$   $1.21$   $1.22$   $1.23$  $1.24$   $1.25$   $1.3$   $1.31$  $1.32$  1.3.3  $1.4$  $1.4.1$   $1.4.2$  $2 \quad 21 \quad 21.1 \quad 21.2 \quad 21.3$  $2.2$   $2.2$   $2.2$   $2.2$   $2.2$   $2.3$   $2.3$ 2.3.1 2.3.2 INF 2.3.3 2NF 2.3.4  $3NF$  2.3.5 2.4 Access 2.4.1 2.4.2  $243$   $3$   $4$ cess  $2003$   $31$   $4$ ccess  $2003$   $31.1$  Access  $2003$   $31.2$   $3$   $4$   $2003$   $31.3$  $32$   $321$   $322$   $33$  Access  $331$   $332$   $333$   $34A$ ccess  $341$  Access  $342$  Access  $343$   $343$ Access  $4.1$   $4.1.1$   $4.1.2$   $4.2$  $4.21$   $4.22$   $4.23$   $4.3$  $431$   $432$   $432$   $432$  $5.1$   $5.1.1$   $5.1.2$   $5.1.3$  $51.4$   $52$   $53$   $531$  Access  $5.32$   $5.33$   $5.4$   $5.41$  $542$   $543$   $544$   $55$  $5.51$   $5.52$   $5.53$  6 6.1  $61.1$   $61.2$   $62$   $621$  $622$  6.2.3 6.2.4  $63$  exercise exercise exercise exercise exercise exercise exercise exercise exercise exercise exercise exercise exercise exercise exercise exercise exercise exercise exercise exercise exercise exercise exercise exercise  $633$  6.4  $64$  6.41  $642$  $643$   $644$   $65SQL$   $651SQL$   $652$ SQL-SELECT 6.5.3 SQL 6.5.4 SQL 7.1 7.1  $7.1.1$   $7.1.2$   $7.2$   $7.2.1$  $7.22$   $7.3$   $7.31$   $7.32$  $7.33$   $7.4$   $7.41$   $7.42$  $7.43$   $7.44$  $81$  8.1.1  $81.2$ 8.2 6.2.1 8.2.1 8.2.2 8.3 8.3.1  $832$   $84$   $841$   $842$ 8.5 8.5.1 8.5.2 8.6 86  $9$  VBA  $9.1$  9.1.1  $9.1.2$   $9.2$   $9.2$   $9.2.1$   $9.2.2$  $9.2.3$   $9.2.4$   $9.3$   $9.31$   $9.3.2$   $9.3.3$  $9.4$  VBA  $9.41$  VBA  $9.42$  VBA  $9.42$  VBA  $9.43$  $9.5$  9.5.1  $9.52$  9.5.3 9.6 Access 9.6.1 9.6.2 9.6.3 9.7 VBA 9.7.1  $9.7.2$   $9.7.3$   $9.8\,\text{VB}$   $9.81\,\text{VB}$   $9.82\,\text{VB}$  $VB$  10  $101$   $101$  $101.2$  10.1.3  $101.3$   $101.4$   $102$ 

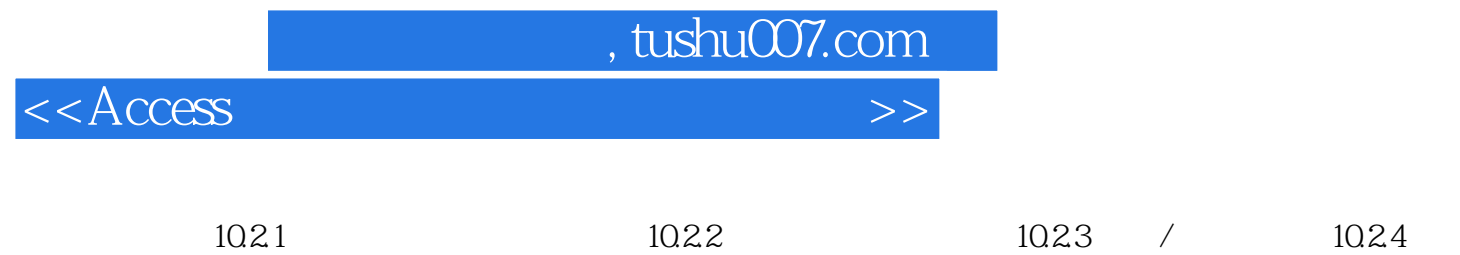

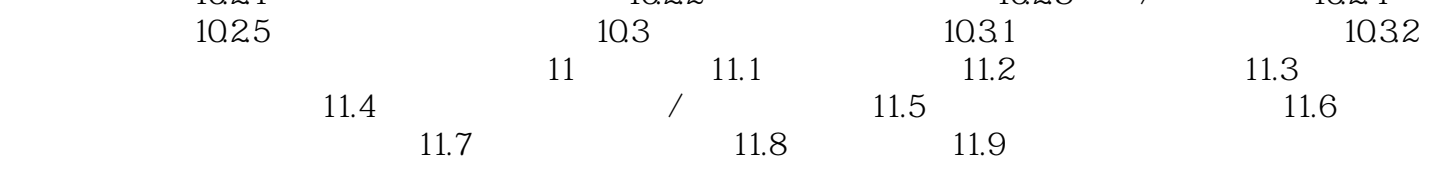

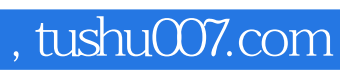

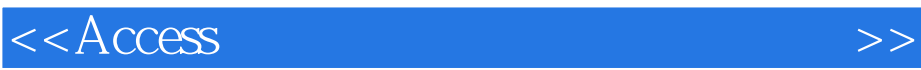

本站所提供下载的PDF图书仅提供预览和简介,请支持正版图书。

更多资源请访问:http://www.tushu007.com